# **comment telecharger 1xbet sur iphone 6s**

- 1. comment telecharger 1xbet sur iphone 6s
- 2. comment telecharger 1xbet sur iphone 6s :jogo casino ganhar dinheiro
- 3. comment telecharger 1xbet sur iphone 6s :pixbet capital social

### **comment telecharger 1xbet sur iphone 6s**

#### Resumo:

**comment telecharger 1xbet sur iphone 6s : Inscreva-se em mka.arq.br e descubra o tesouro das apostas! Ganhe um bônus especial e inicie sua busca pela fortuna!**  contente:

\* \*\*Título:\*\* Como funciona o bônus de boas-vindas da 1xBet: Guia Passo a Passo

\* \*\*Principais pontos:\*\*

\* É necessário usar um código promocional e preencher todos os campos de informações pessoais

Embora o artigo forneça informações valiosas, algumas melhorias podem ser feitas para aprimorar ainda mais a experiência do leitor:

Em geral, este artigo é um recurso útil para usuários que buscam informações sobre o bônus de boas-vindas da 1xBet. Com algumas melhorias adicionais, ele poderia se tornar um guia ainda mais abrangente e fácil de usar.

### **comment telecharger 1xbet sur iphone 6s**

#### **comment telecharger 1xbet sur iphone 6s**

A 1xbet é uma famosa casa de apostas internacionais que opera online desde anos. Ela oferece apostas esportivas em comment telecharger 1xbet sur iphone 6s diversos esportes, incluindo o MMA (Artes Marciais Mistas), um esporte de combate em comment telecharger 1xbet sur iphone 6s crescente popularidade. Com diversas opções de depósito e retirada, alta qualidade na transmissão de eventos ao vivo e sistema de bonificações, a 1xbet é uma ótima opção para apostar em comment telecharger 1xbet sur iphone 6s seus lutadores de MMA favoritos.

#### **Minha Junção à 1xbet**

Um tempo atrás, tornei-me uma conta na 1xbet. O processo de registro foi fácil e rápido – apenas dei algumas informações pessoais, elegi meu meio de depósito preferido e criei uma senha sécura. Desde então, vem sendo uma experiência positiva.

#### **Minhas Apostas no MMA**

Minha paixão pelo MMA fez com que eu começasse a apostar neste esporte. Foi uma forma emocionante de engajar-me com lutadores e eventos. Recomendo pesquisar antes de realizar apostas – analisar históricos de lutadores, estilos de lutas e lesões recentes. Essas informações são úteis perante as chances antes dos eventos.

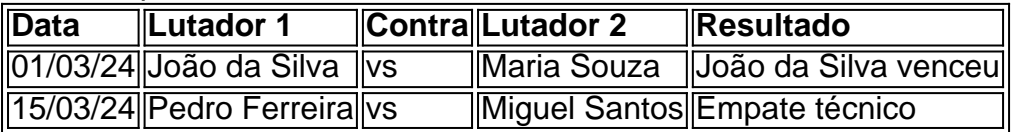

### **A Minha Experiência**

Aqui estão minhas estatísticas até agora na 1xbet – estou com sucesso moderado, mas continuo aprendendo! Por hora, estou divertindo-me e engajado, o que é essencial ao apostar. Recomendo ao leitor fazer apostas moderadas e desfrutar da experiência em comment telecharger 1xbet sur iphone 6s vez de apostar para recuperar perda ou lucrar desproporcionalmente.

### **Conclusão: Começando na 1xbet**

A 1xbet tem muito a oferecer para entusiastas de esportes e apostadores aficionados. Com uma variedade de esportes e métodos de pagamento, ela tem muito a oferecer para os visitantes. Registre-se hoje e reclame seu bônus de boas-vindas!

## **comment telecharger 1xbet sur iphone 6s :jogo casino ganhar dinheiro**

\* Apostas ao vivo: permitindo que os usuários façam apostas enquanto os jogos estão em comment telecharger 1xbet sur iphone 6s andamento

\* Mercados de apostas especiais: apostas em comment telecharger 1xbet sur iphone 6s eventos específicos do jogo, como a primeira equipe a destruir uma torre ou dragão

Para incentivar ainda mais os usuários a aproveitarem suas ofertas de League of Legends, 1xBet oferece regularmente bonificações e promoções exclusivas. Isso pode incluir:

\* Bonus de boas-vindas: um bônus de depósito exclusivo para novos usuários

Com comment telecharger 1xbet sur iphone 6s ampla gama de opções de apostas, ótimas promoções e reconhecimento do potencial crescente do mercado de League of Legends, 1xBet se destaca como o destino ideal para os entusiastas de LoL que desejam adicionar um nível extra de emoção às suas experiências de jogo e competição. Se você é um fã de League of Legends à procura de uma plataforma de apostas completa e emocionante, 1xBet é a escolha certa.

Depois de ter você em comment telecharger 1xbet sur iphone 6s nossa página de início segura, selecione o botão "Descarregar". Se estiver a fazer isto a partir de um dispositivo Android, será novamente solicitado a confirmar se quer transferir o arquivo APK. Selecione "Ok" para continuar.

A partir deste momento, pode aproveitar uma navegação senhora no nosso aplicativo ou site, explore as selecções de esportes como futebol, basquetebol, voleibol ou todos os nossos novos jogos de casino adicionados recém.

Se

tiver certificado-se de que está a transferir desde o site oficial, ignora-o.

# **comment telecharger 1xbet sur iphone 6s :pixbet capital social**

1. ¡Hoje vamos falar sobre o Agclub7, um site que estástonando no cenário dos jogos online! Com mais de 200 países alcançados e disponível em comment telecharger 1xbet sur iphone 6s 14 idiomas, essa plataforma tem se concentrado em comment telecharger 1xbet sur iphone 6s oferecer apostas esportivas e jogos de alta qualidade.

2. No Brasil, o crescimento do Agclub7 tem sido surpreendente. Oferecendo bônus de boasvindas generosos, promoções e empréstimos de dinheiro a juros baixos, é claro que essa é uma ótima opção para os fãs de jogos online no país.

3. Além disso, essa plataforma oferece uma variedade incrível de jogos, como clássicos como roleta e blackjack, slots, jogos interativos e até mesmo apostas esportivas ao vivo com cassinos online e dealers ao vivo.

4. O futuro do Agclub7 parece promissor à medida que comment telecharger 1xbet sur iphone 6s base de usuários continua crescendo e a reputação de seus serviços excelentes continuam a melhorar. Além disso, com o crescimento da legislação de jogos online nos EUA, é possível que o Agclub7 expanda seu alcance na América do Norte no futuro próximo.

5. Em resumo, se você estiver à procura de um site de entretenimento online confiável e emocionante, o Agclub7 é definitivamente uma ótima escolha. Com um serviço dedicado e um compromisso em comment telecharger 1xbet sur iphone 6s fornecer a melhores jogos e serviços de apostas, você será capaz de apostar em comment telecharger 1xbet sur iphone 6s segurança e com diversão no Agclub7.

6. Então, não hesite em comment telecharger 1xbet sur iphone 6s visitar o Agclub7 e se inscrever para experimentar a diversão você mesmo! E se você tiver alguma dúvida, verifique a seção de perguntas frequentes em comment telecharger 1xbet sur iphone 6s seu site. Eles respondem perguntas como se o Agclub7 é legítimo, como se inscrever, e se é seguro fornecer suas informações pessoais. Recomendamos vivamente o Agclub7 para quem quiser curtir o melhor mundo dos jogos online!

\*Lembramos que o jogo deve ser visto como uma atividade de lazer e nunca deve ser uma fonte de renda ou algo que leve a dívidas emocionais ou financeiras. Jogue responsavelmente!

Author: mka.arq.br Subject: comment telecharger 1xbet sur iphone 6s Keywords: comment telecharger 1xbet sur iphone 6s Update: 2024/7/29 6:23:08